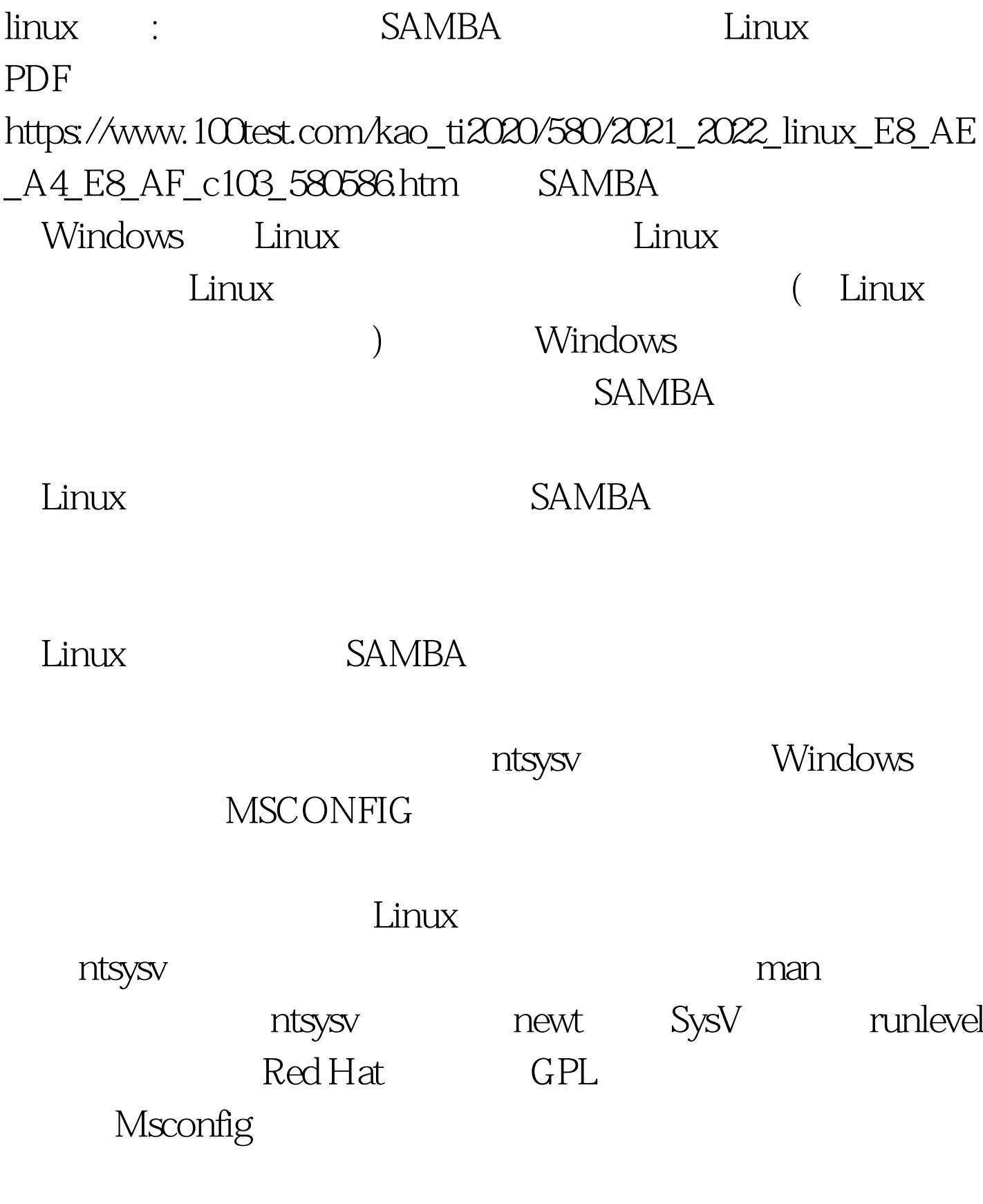

ntsysv

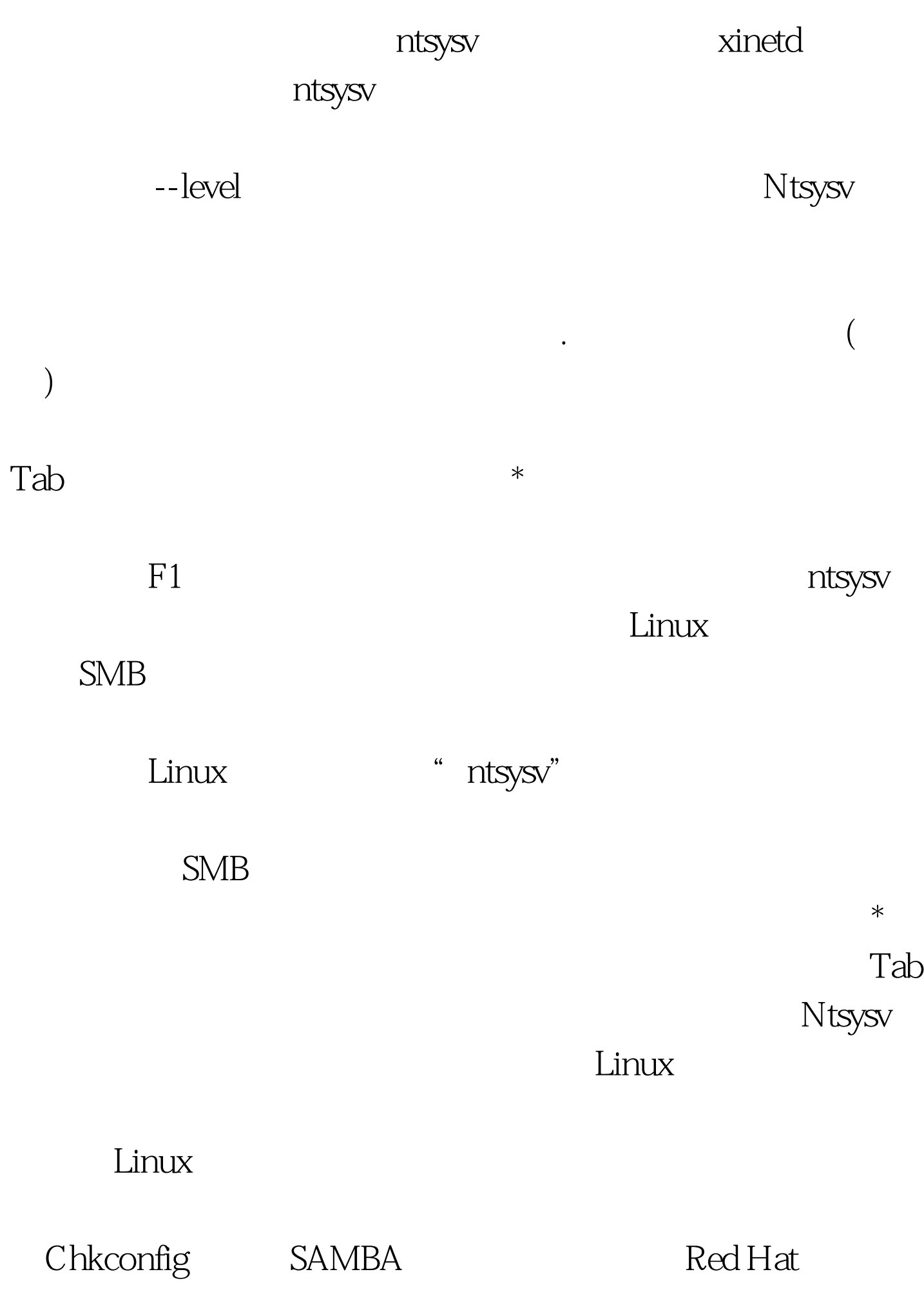

chkconfig Chkconfig

chkconfig--list

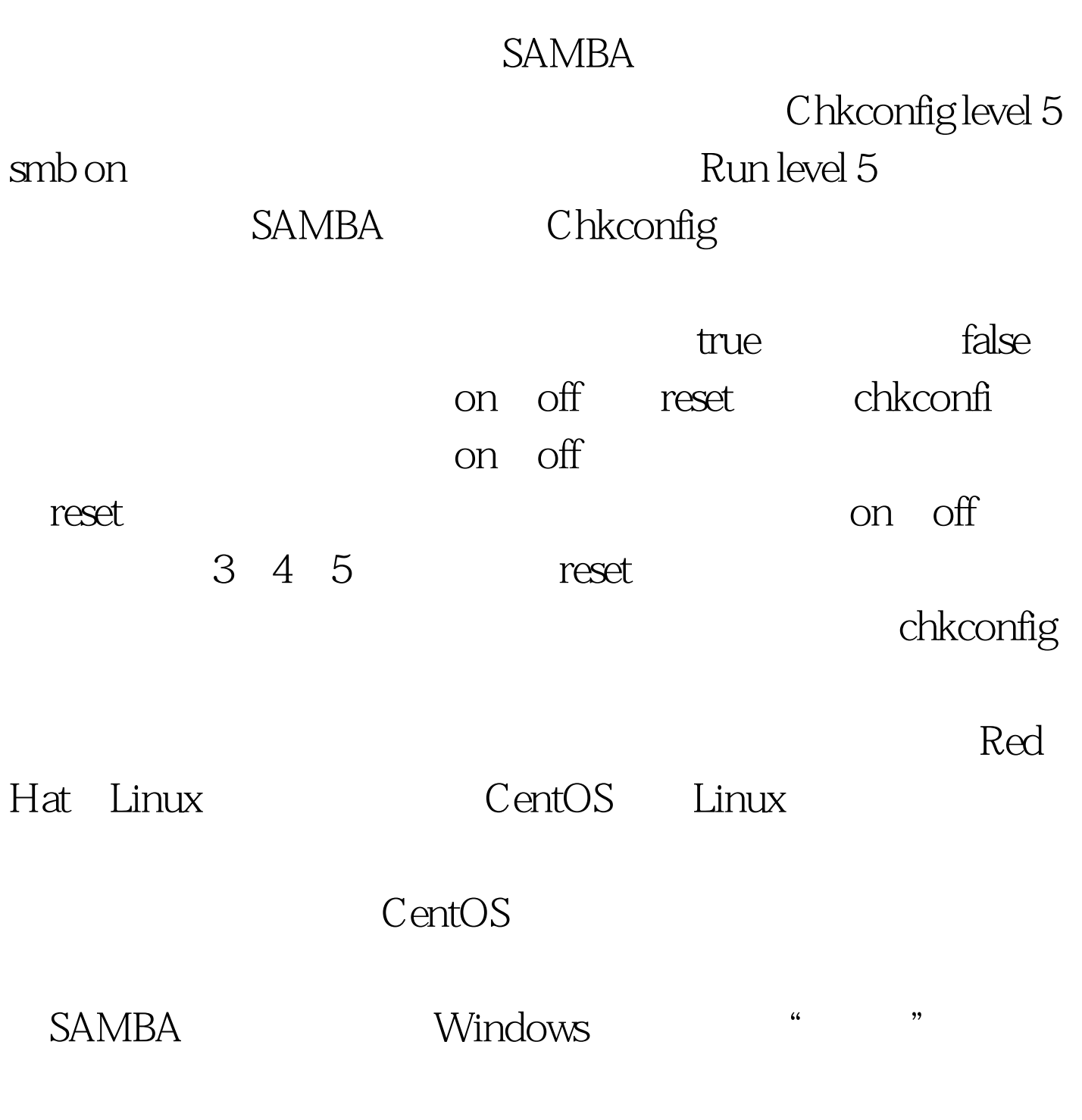

, and the contraction of the contraction  $\lim_{\lambda\to 0}$ 

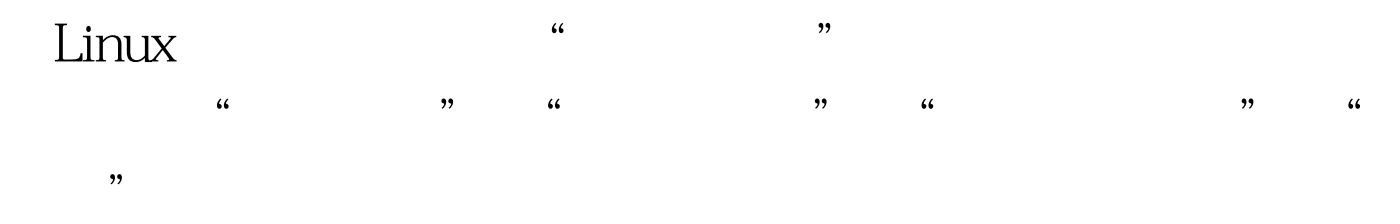

SAMBA

 $\lim_{\alpha\to 0}$ 

 $L$ inux

 $SSH$ 

 $\lim_{\alpha\to\infty}$ 

chkconfig

 $Linux$ 

Linux

Chkconfig

有Linux操作系统的发行版本都能够支持。 可见以上三种实现

Linux

Linux (and the set of the set of the set of the set of the set of the set of the set of the set of the set of t

## SAMBA

Linux Oracle

Linux

 $\lim_{\alpha\to 0}$ 

100Test www.100test.com